# 4.演算命令(つづき) (足し算の桁上がり,Rotate, etc.) を学ぼう

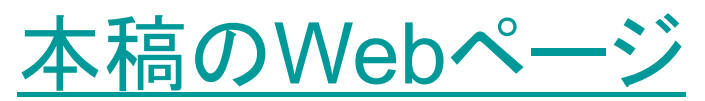

[http://www.mybook-pub-site.sakura.ne.jp/PIC/index.html](http://www.cmplx.cse.nagoya-u.ac.jp/~furuhashi/education/PIC/index.html)

本章では足し算の桁上がり情報の格納場所の確認をするプログラムを 学びます.

PIC16Fマイコンではデータは8ビットで表されています. 最上位ビットは7 ビット目,最下位ビットは0ビット目と数えられます.

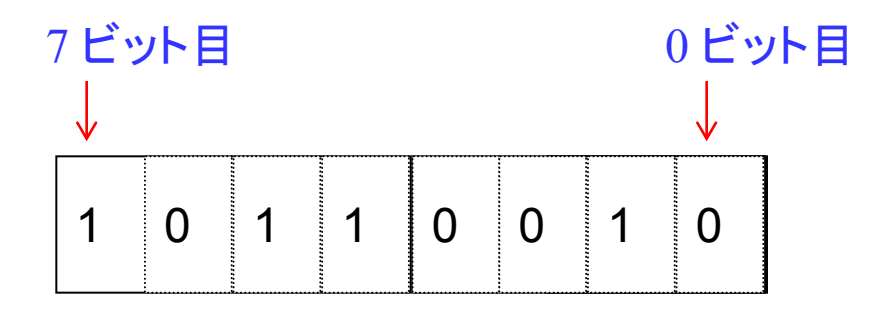

以下の足し算を実行すると,8ビット目に桁上がりした1は8ビットのレジスタ に収まらずオーバーフローします.この値は捨てられることなく,STATUSレ ジスタの0ビット目に格納されます.

> 11111111 +00000001 100000000 -フロー

; ADD Carry Check

INCLUDE"p16F84A.inc" list  $p=16F84A$ 

# このソースファイルを各自打ち込 んで下さい.

#### \_\_CONFIG \_HS\_OSC & \_WDT\_OFF & \_PWRTE\_OFF & \_CP\_OFF

MEM1 EQU  $0x0C$  ;MEM1 at 0C

ORG 0 GOTO START ORG 4

START

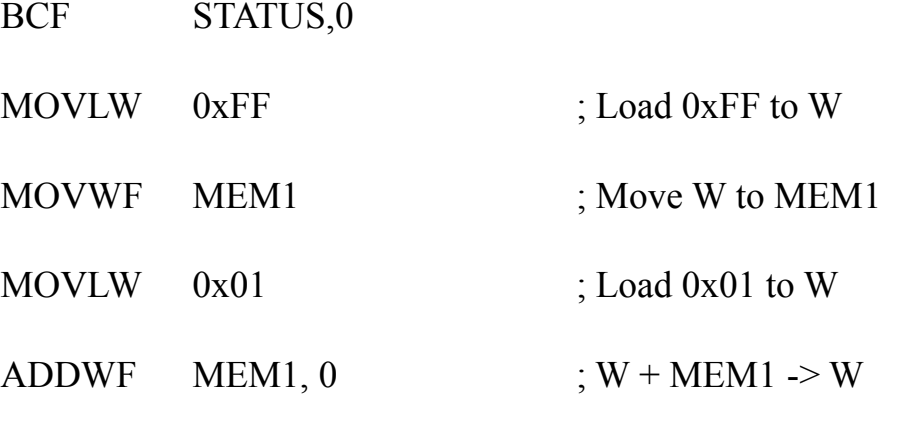

GOTO START

END

## Data Sheet の REGISTER FILE MAP より

ファイルレジスタの03h番地と83h番地にSTATUSレジスタがあります.STATUSレジスタは1つだ けです.どちらの番地からでも同じレジスタにアクセスできます.

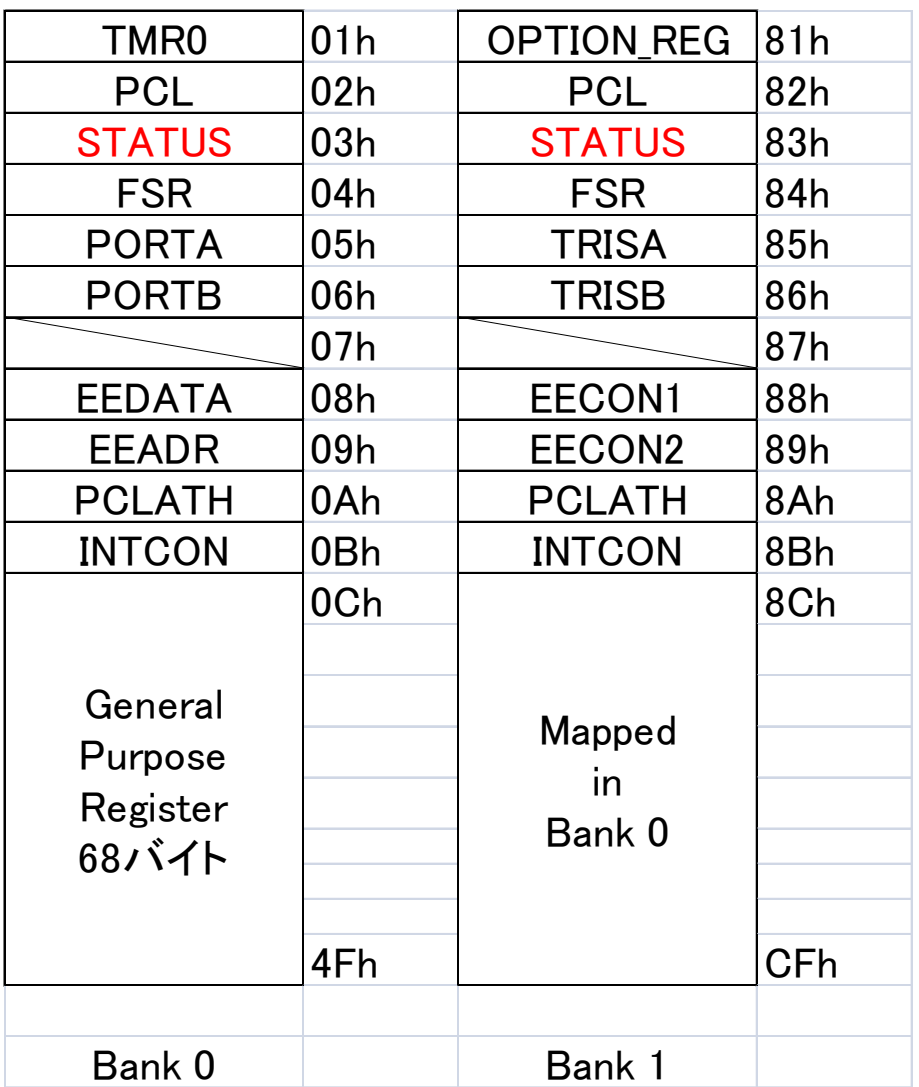

03hとH'03'と 0x03はいずれ も16進数の3を 表します.

### STATUSレジスタはSpecial Function RegistersとFile Registersのど ちらのウィンドウでも見ることができます.

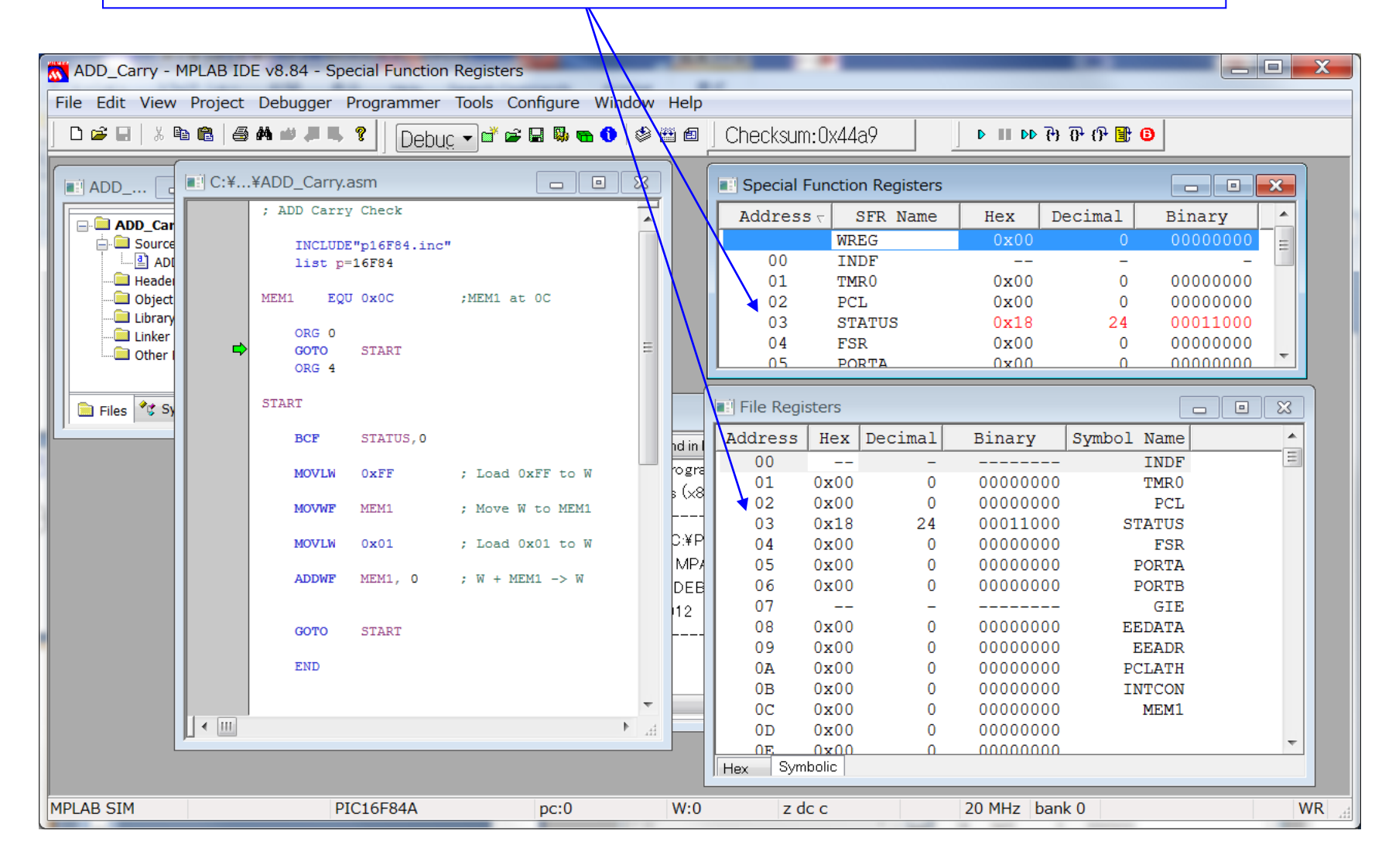

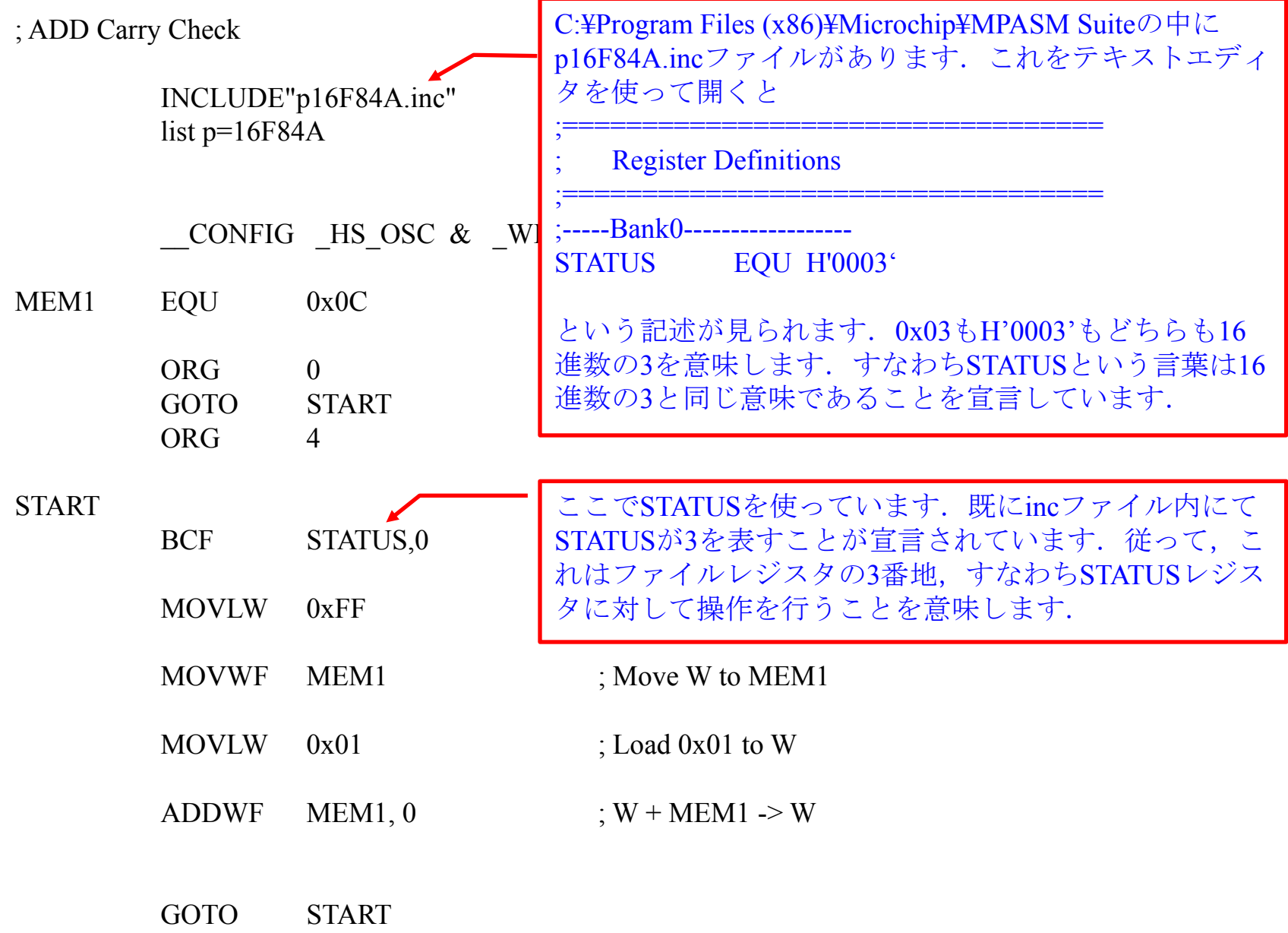

END

#### ; ADD Carry Check

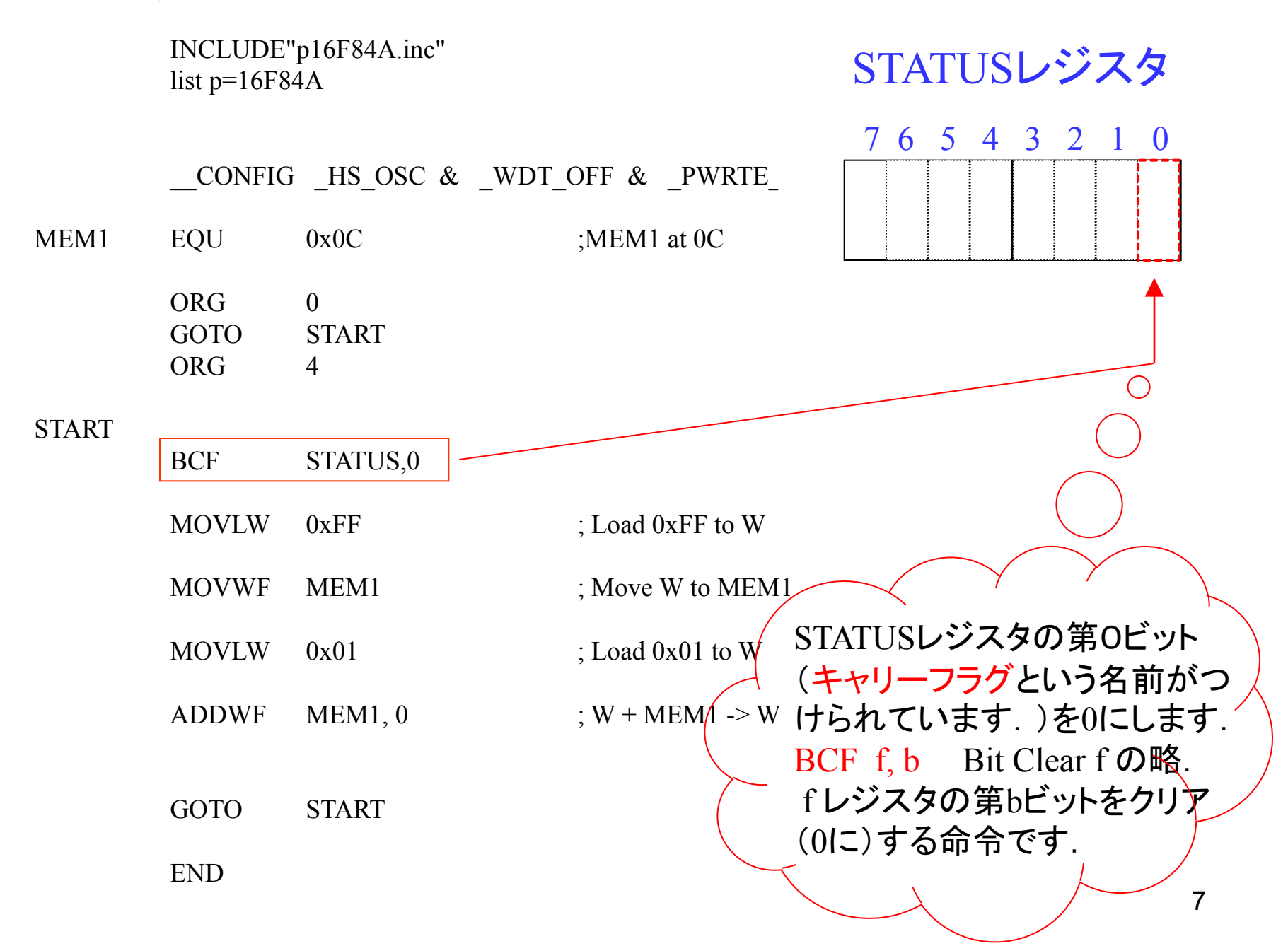

#### ; ADD Carry Check

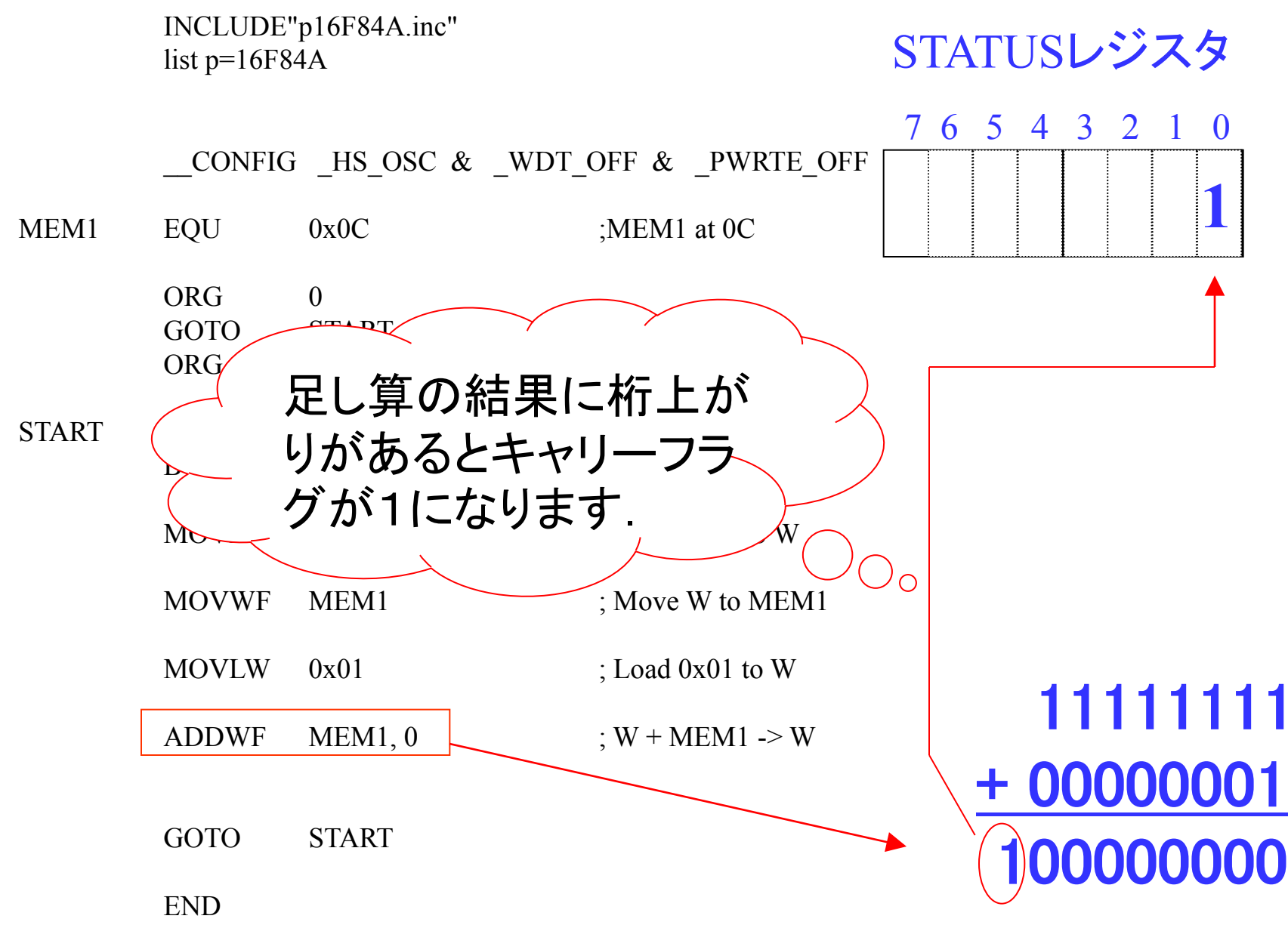

INCLUDE"p16F84A.inc" list p=16F84A

# このソースファイルを各自打ち込 んで下さい.

#### \_\_CONFIG \_HS\_OSC & \_WDT\_OFF & \_PWRTE\_OFF & \_CP\_OFF

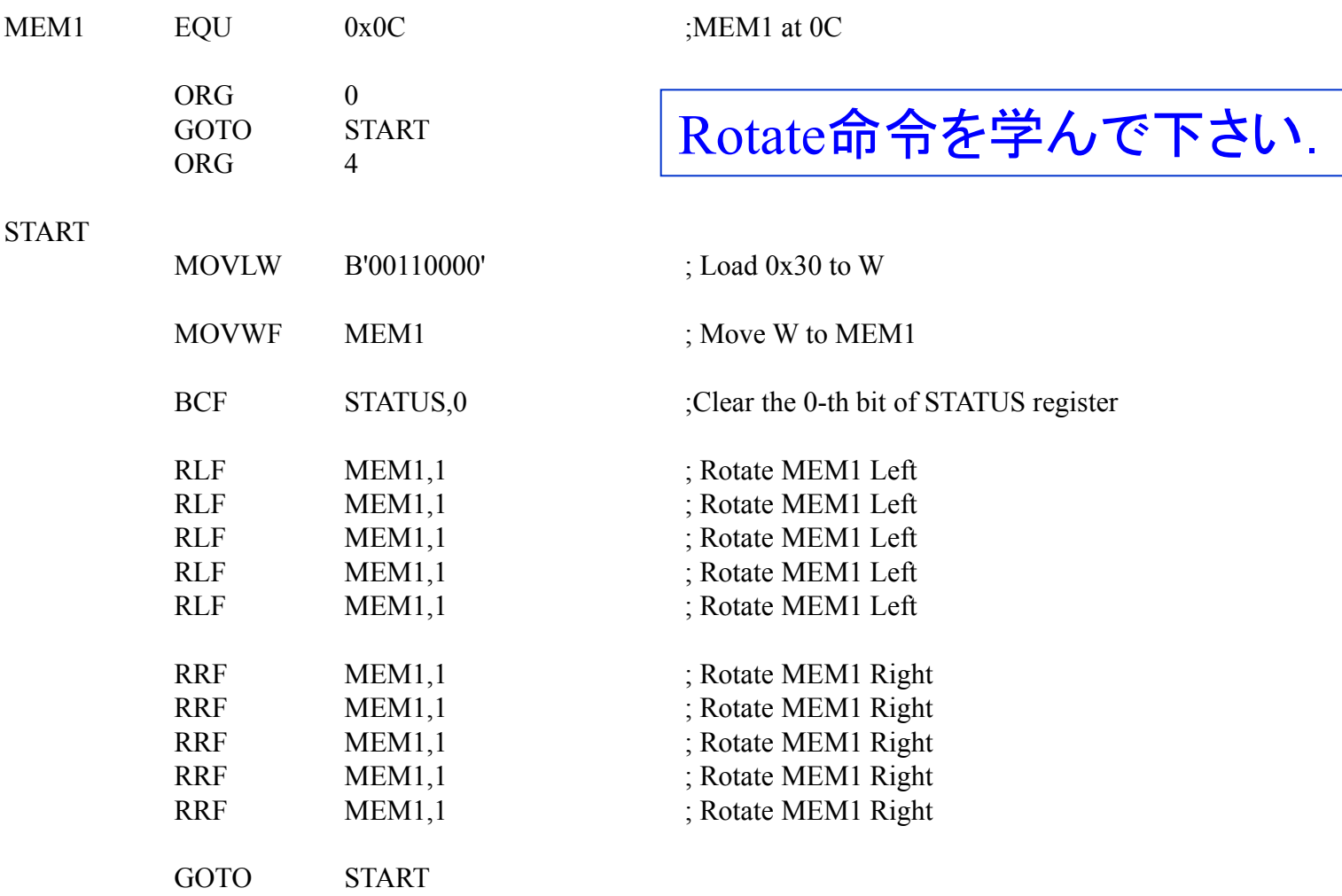

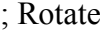

#### INCLUDE"p16F84A.inc" list p=16F84A

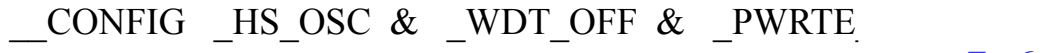

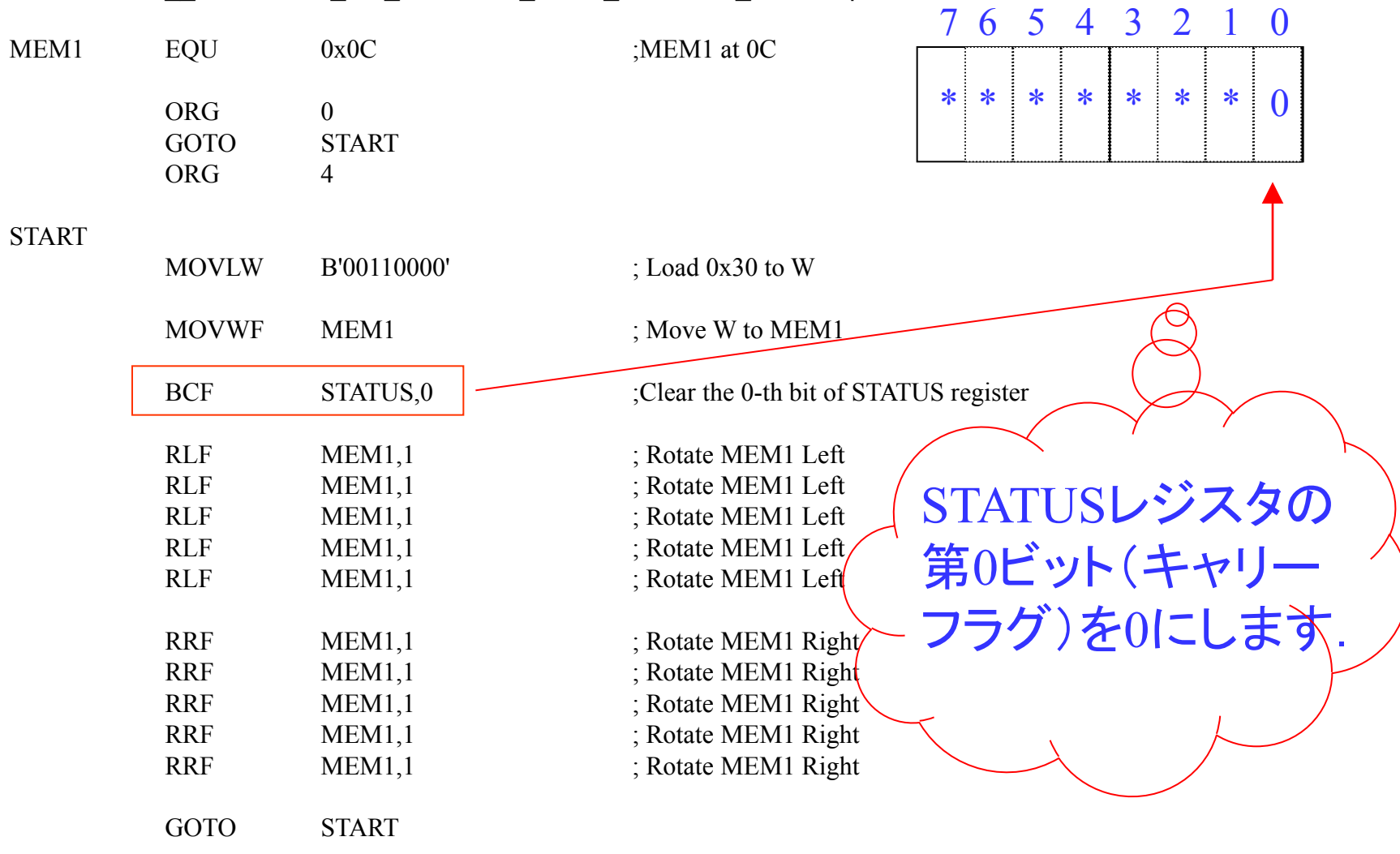

STATUSレジスタ

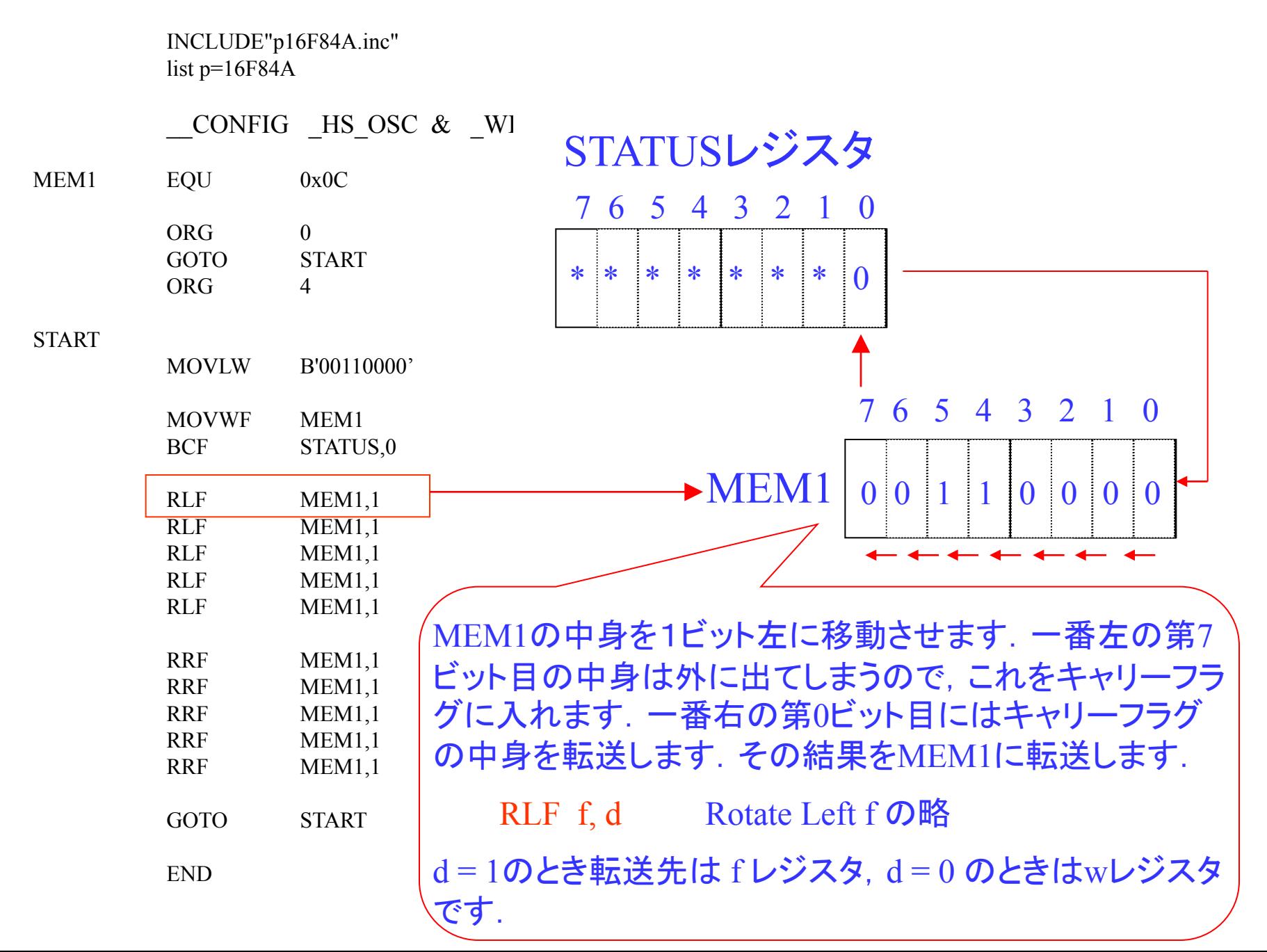

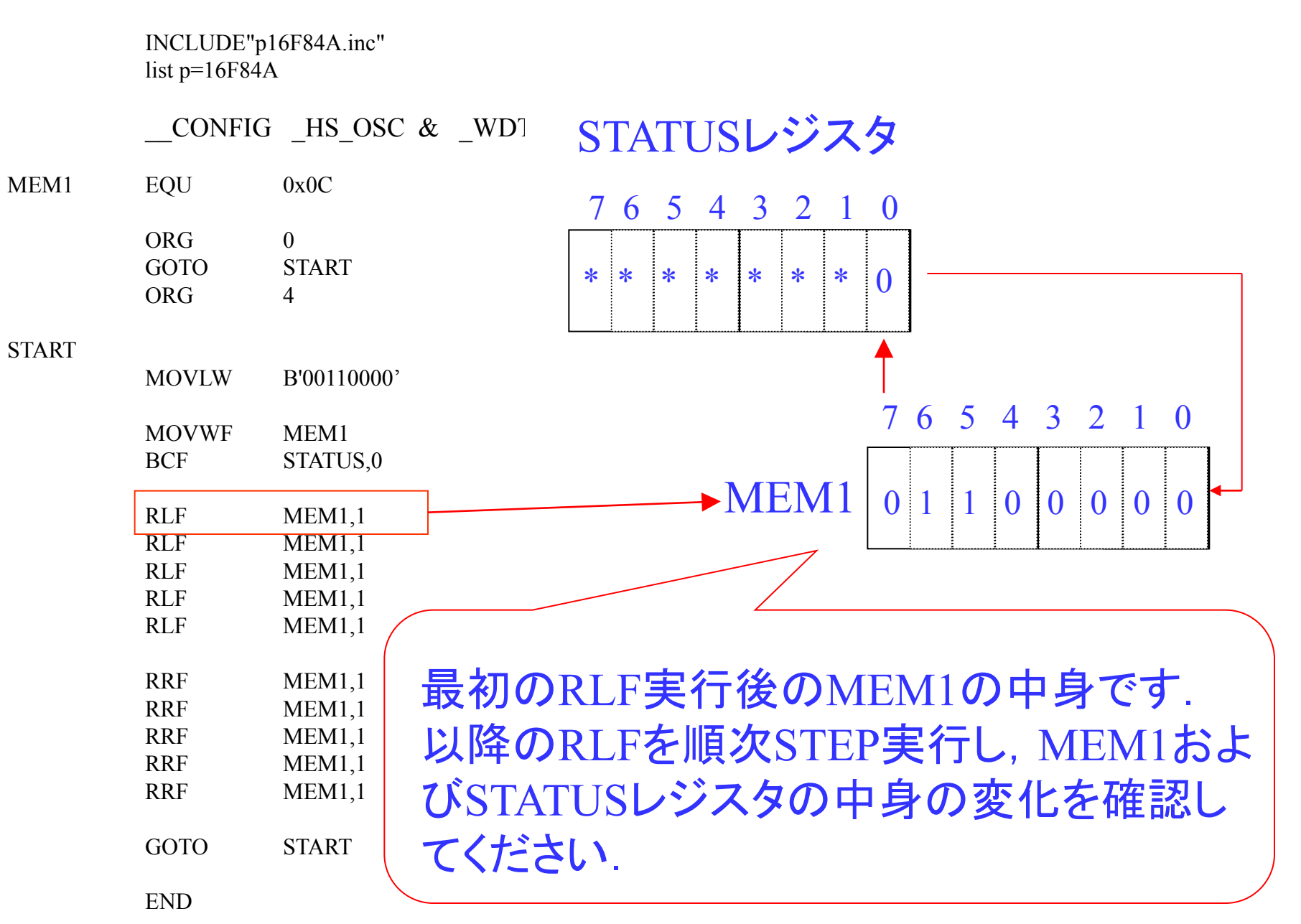

INCLUDE"p16F84A.inc" list  $p=16F84A$ 

 $CONFIG$   $_HS_OSC & _$ MEM1 EQU 0x0C  $ORG$  0 GOTO START ORG 4 START MOVLW B'00110000' MOVWF MEM1 BCF STATUS,0 RLF MEM1,1 RLF MEM1,1 RLF MEM1,1 RLF MEM1,1 RLF MEM1,1 RRF MEM1,1 RRF MEM1,1 RRF MEM1,1 RRF MEM1,1 RRF MEM1,1 GOTO START  $END$   $\frac{a}{2}$   $\frac{1}{2}$   $\frac{1}{2$ STATUSレジスタ 7 6 5 4 3 2 1 0 MEM1の中身を1ビット右に移動させます.一番 右の第0ビット目の中身は外に出てしまうので, これをキャリーフラグに入れます. 一番左の第7 ビット目にはキャリーフラグの中身を転送します. RRF f, d Rotate Right f の略 d = 1のとき転送先は f レジスタ, d = 0 のときは wレジスタです. MEM1 7 6 5 4 3 2 1 0  $0 \ 0 \ 1 \ 1 \ 0 \ 0 \ 0 \ 0$ \* \* \* \* \* \* 0

演習問題7.Wレジスタに0xFFをロードし,これと0x03のAND演算した結果 をWレジスタに転送するプログラムを作成せよ.

ANDLW  $B'01010011'$  AND Literal and W の略

B'01010011'とWレジスタの中身のANDをとって,その結果をWレジスタに転送させる命 令です.

今,WレジスタにB'11011001'が入っていたとして,上の命令を実行するとWレジスタ にはB'01010001'が得られます.

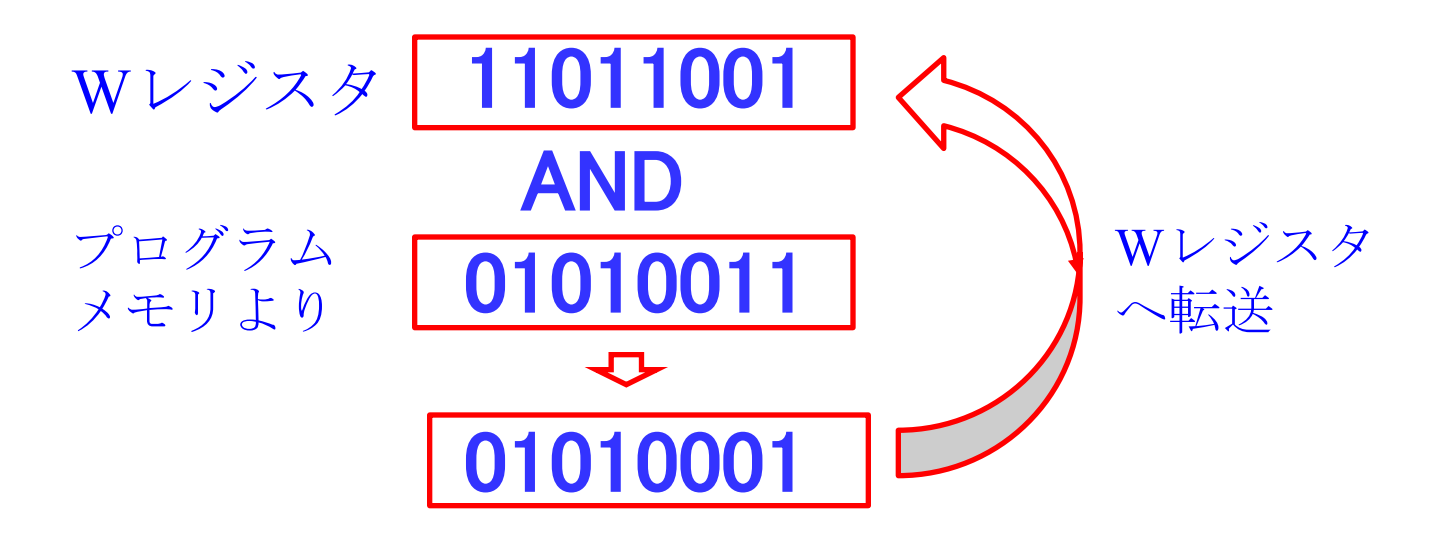

### 演習問題7.解答

Wレジスタに0xFFをロードし、これと0x03のAND演算(p.60)した結果をWレジ スタに転送するプログラムを作成せよ.

;Problem 7

INCLUDE"p16F84A.inc" list p=16F84A

\_\_CONFIG \_HS\_OSC & \_WDT\_OFF & \_PWRTE\_OFF & \_CP\_OFF  $ORG \qquad 0$ GOTO START ORG 4

#### START

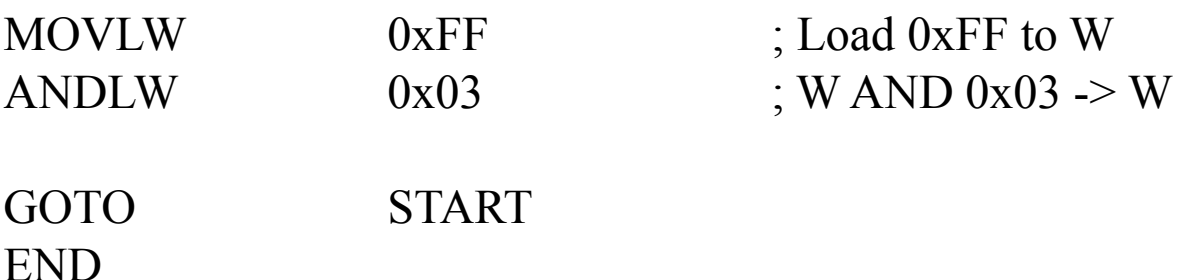

演習問題8.MEM1に0xAA,Wレジスタに0x0Bをロードし,これらのAND演算 した結果をWレジスタに転送するプログラムを作成せよ.

ANDWF  $f, d$  AND W and  $f \oslash \mathbb{R}$ 

例えば, ANDWF MEM1, 0 は, WレジスタにB'11011001', MEM1にB'01010011'が入っていたとすると, WレジスタとMEM1レジスタの中身のANDをとって,その結果をWレジスタに 転送させる命令です.WレジスタにはB'01010001'が得られます.

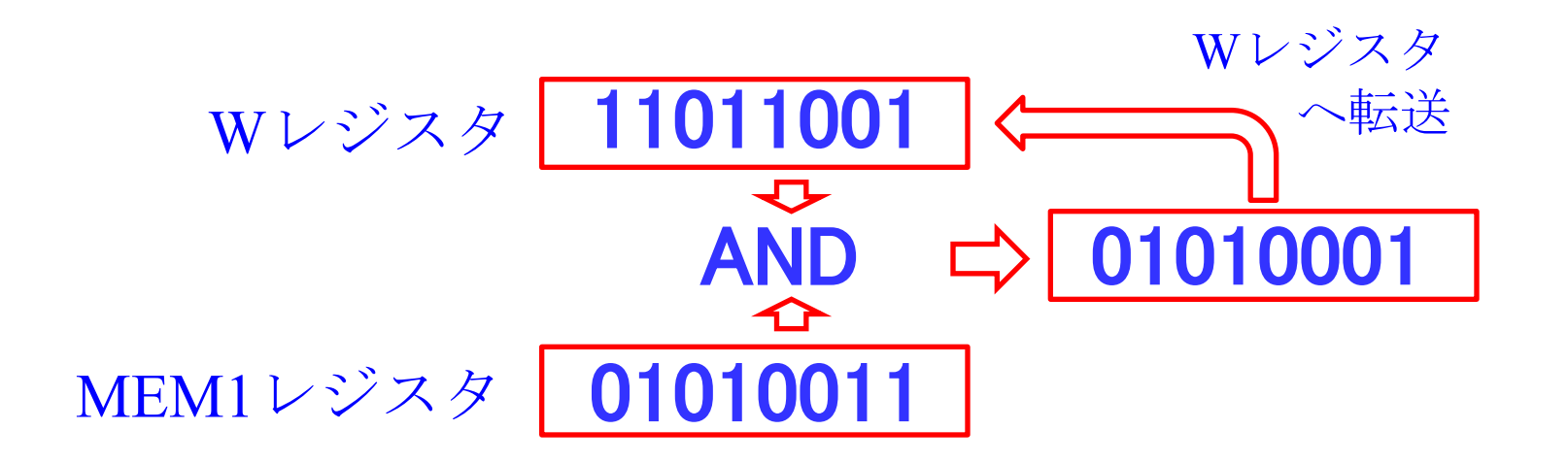

演習問題8.解答

MEM1に0xAA,Wレジスタに0x0Bをロードし,これらのAND演算した結果をW レジスタに転送するプログラムを作成せよ.

;Problem 8

INCLUDE"p16F84A.inc" list p=16F84A

\_\_CONFIG \_HS\_OSC & \_WDT\_OFF & \_PWRTE\_OFF & \_CP\_OFF

MEM1 EQU 0x0C

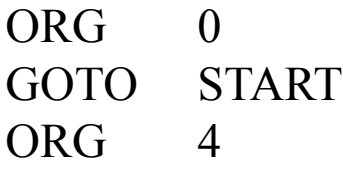

#### START

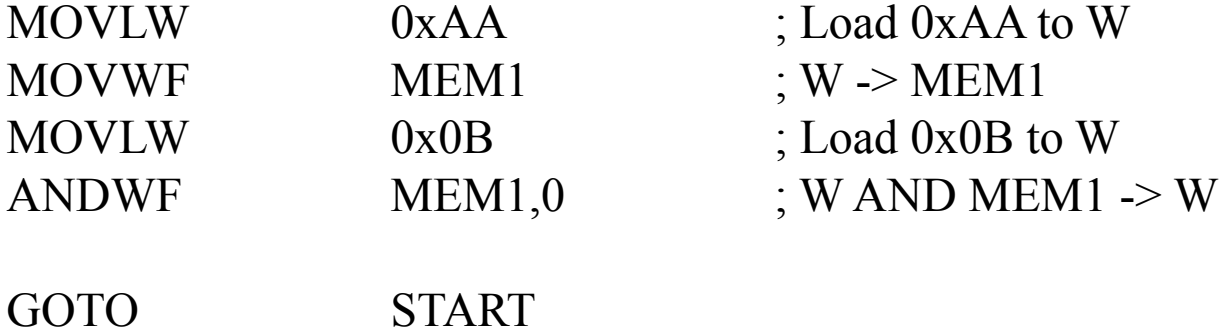

END

17

演習問題9.Wレジスタに0x30をロードし,これと0x03のOR演算した結果 をWレジスタに転送するプログラムを作成せよ.

IORLW B'00000011' Inclusive OR Literal and W の略

 (通常のOR演算です.Exclusive OR演算との区別をはっきりさせるために, Inclusiveと明記しています.)

演習問題10.MEM1に0x4A,Wレジスタに0xABをロードし,これらのOR演算 した結果をWレジスタに転送するプログラムを作成せよ.

**IORWF** f, d Inclusive OR W and  $f \oslash \mathbb{R}$ 

演習問題11.MEM1にF0を転送し,上位4ビットと下位4ビットを交換 (SWAPF命令)した結果をWレジスタに転送するプログラムを 作成せよ.

SWAPF f, d Swap halves  $f \oslash \mathbb{R}$ 

演習問題9.解答

Wレジスタに0x30をロードし,これと0x03のOR演算した結果をWレジスタに転 送するプログラムを作成せよ.

;Problem 9

INCLUDE"p16F84A.inc" list  $p=16F84A$ 

\_\_CONFIG \_HS\_OSC & \_WDT\_OFF & \_PWRTE\_OFF & \_CP\_OFF ORG 0 GOTO START ORG 4

START

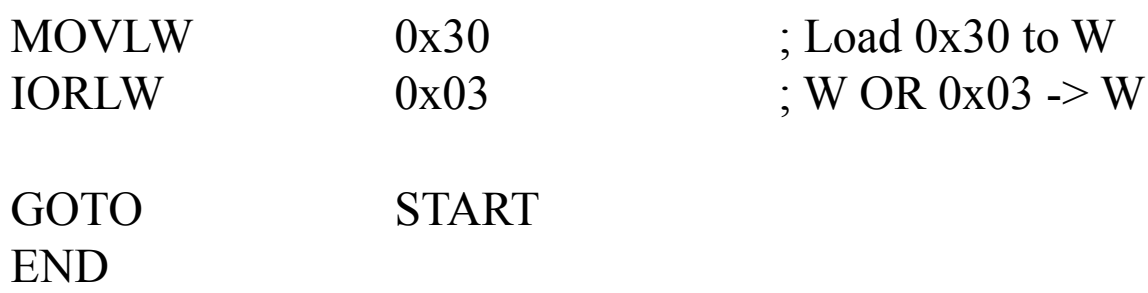

演習問題10.解答

MEM1に0x4A,Wレジスタに0xABをロードし,これらのOR演算した結果をW レジスタに転送するプログラムを作成せよ.

;Problem 10

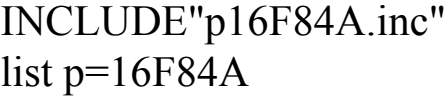

20 CONFIG HS OSC & WDT OFF & PWRTE OFF & CP OFF MEM1 EQU 0x0C ORG 0 GOTO START ORG 4 START MOVLW 0x4A ; Load 0x4A to W MOVWF MEM1 ; W -> MEM1 MOVLW 0xAB ; Load 0xAB to W  $IORMF$  MEM1,0 ; W OR MEM1 -> W GOTO START END

演習問題11.MEM1にF0を転送し,上位4ビットと下位4ビットを交換 (SWAPF命令)した結果をWレジスタに転送するプログラムを作 成せよ. ;Problem 11

INCLUDE"p16F84A.inc" list  $p=16F84A$ 

\_\_CONFIG \_HS\_OSC & \_WDT\_OFF & \_PWRTE\_OFF & \_CP\_OFF

MEM1 EQU 0x0C

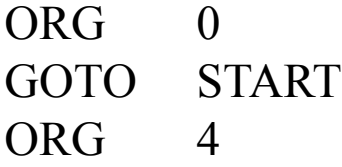

#### START

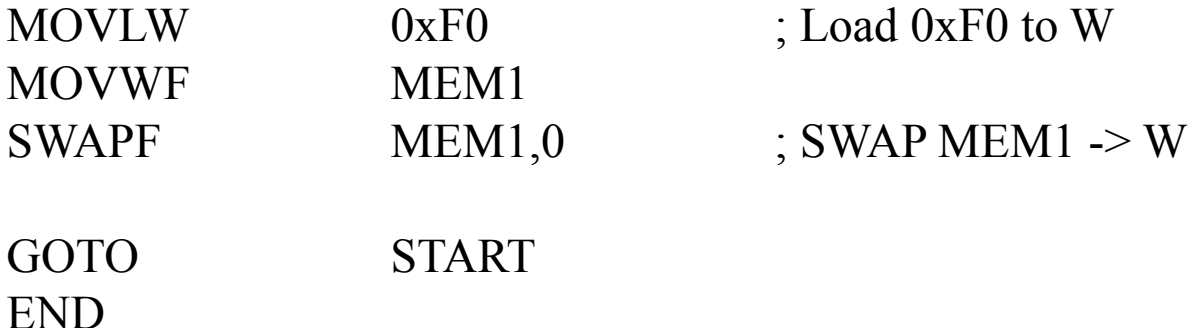

2004年8月

### 著者: 古橋武 名古屋大学工学研究科計算理工学専攻 furuhashi@cse.nagoya-u.ac.jp